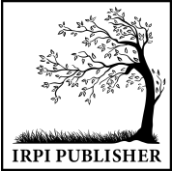

Institut Riset dan Publikasi Indonesia (IRPI) **MALCOM: Indonesian Journal of Machine Learning and Computer Science** Journal Homepage: https://journal.irpi.or.id/index.php/malcom Vol. 4 Iss. 2 April 2024, pp: 526-537 ISSN(P): 2797-2313 | ISSN(E): 2775-8575

# *Design Thinking-Based Otocity Startup Application to Facilitate Vehicle Users in Overcoming Vehicle Damage and Custody*

# **Aplikasi Startup Otocity Berbasis Design Thinking untuk Memudahkan Pengguna Kendaraan dalam Mengatasi Kerusakan dan Penitipan Kendaraan**

# **Salma Aula Nisa**

Program Studi Sistem Informasi, Fakultas Teknik, Universitas Muria Kudus, Indonesia

E-Mail: slmnisa16@gmail.com

*Received Nov 28th 2023; Revised Jan 25th 2024; Accepted Feb 20th 2024 Corresponding Author: Salma Aula Nisa*

### **Abstract**

*The Certified UI/ UX Design Program is organized by Bakti Achmad Zaky Foundation and supported by the Ministry of Education and Culture, Research and Technology. This program is designed to prepare quality UI/ UX Designers who are able to compete in the digital era. The theme raised is about vehicles. The problem is that it is difficult to find the nearest repair shop or find a place to store the vehicle. So the solution is to create an OTOCITY application, namely a vehicle repair and storage application using the Design Thinking method, because by using this application vehicle users do not need to queue or come to collect a queue number. The aim of the OTOCITY application is not only to make it easier for vehicle users but also to make it easier for repair shop owners and vehicle storage. The Design Thinking method is an iterative process of understanding users, challenging assumptions, and redefining problems in an effort to identify strategies. One of the advantages of using the design thinking method is its ability to reduce risk. So the results of the OTOCITY application have been tested by mentors and have been tested on users or vehicle users who use smartphones.*

*Keywords: Design Thinking Method, Mobile Application, UI/ UX Designer, Vehicle Repair and Storage Application*

# **Abstrak**

Program UI/ UX Design Bersertifikat diselenggarakan oleh Yayasan Bakti Achmad Zaky dan dikukung oleh Kemdikbud Ristekdikti. Program dirancang untuk mempersiapkan UI/ UX Designer yang berkualitas dan dapat bersaing diera digital. Tema yang diangkat adalah tentang kendaraan. Dimana masalahnya sulit menemukan bengkel terdekat dari lokasi atau mencari tempat penitipan kendaraan. Jadi solusinya adalah dengan membuat aplikasi OTOCITY yaitu aplikasi bengkel dan penitipan kendaraan dengan menggunakan metode Design Thinking, karena dengan menggunakan aplikasi tersebut pengguna kendaraan tidak perlu antri atau datang untuk mendapatkan nomor antrian. Tujuan Aplikasi OTOCITY tidak hanya memudahkan para pengguna kendaraan namun juga memudahkan para pemilik bengkel dan penitipan kendaraan. Metode Design Thinking adalah proses berulang untuk memahami pengguna, menantang asumsi, dan mendefinisikan kembali masalah dalam upaya mengidentifikasi strategi. Salah satu keuntungan menggunakan metode design thinking adalah kemampuannya untuk mengurangi risiko. Jadi hasil aplikasi OTOCITY pun sudah teruji oleh para mentor dan sudah diuji kepada user atau pengguna kendaraan yang menggunakan smartphone.

Kata Kunci: Aplikasi Bengkel dan Penitipan Kendaraan, Metode Design Thinking, Mobile Application, UI/ UX Designer

# **1. PENDAHULUAN**

Perkembangan teknologi yang terus berkembang seiring berjalannya waktu, menuntut kita untuk terus bisa membuat inovasi dalam membuat segala hal yang bersifat tradisional menjadi modern dengan memanfaatkan teknologi yang telah ada [1]. Jadi tujuan adanya Aplikasi OTOCITY adalah untuk mengatasi kesulitan dalam melakukan penitipan kendaraan dan service kendaraan yang mana di era serba modern ini banyak masyarakat yang sudah mempunyai kendaraan dan tidak sedikit dari masyarakat kebingungan pada saat service kendaraan. Karena merawat mobil menjadi salah satu kewajiban bagi pemilik kendaraan, Tetapi untuk menemukan bengkel kendaraan yang memiliki pelayanan bagus, murah dan lengkap tidak mudah. Kebanyakan dari mereka harus mencari informasi ke beberapa kenalan yang sudah datang ke bengkel tersebut. Dan juga dengan pesatnya pertambahan pengguna kendaraan motor maka bertambah pula pengendara yang mengalami berbagai kendala dengan kendaraan motor tersebut, mulai dari masalah yang paling remeh yakni motor kotor karena tidak sempat memandikan motor tersebut, lupa atau tidak sempat mengganti oli motor secara berkala, ban kempes saat sedang berkendara, kehilangan kunci motor dan tidak memiliki serep, ban pecah bahkan motor mati dan mogok secara tiba-tiba sehingga pengendara harus membawa kendarannya ke bengkel terdekat[2].

UI menjadi daya tarik utama dalam suatu aplikasi. Aplikasi dapat dikatakan mudah untuk digunakan ketika pengguna bisa mengerti maksud dari UI dan bagaimana memakai aplikasi tersebut dengan cepat dan tanpa butuh usaha yang banyak. Upaya meningkatkan produk berdasarkan UX juga adalah hal penting sebagus apapun fitur suatu produk, sistem, atau jasa, tanpa khalayak yang ditujukan bisa merasakan kepuasan, kaidah, dan kenyamanan dalam berinteraksi maka tingkat UX menjadi rendah[3]. Pada aplikasi OTOCITY pun mempunyai UI yang menarik dengan berbagai design, aplikasi ini pun mempunyai kelebihan dari aplikasi yang lain yaitu dengan adanya fitur story bagi para pemilik bengkel atau penitipan agar memudahkan para pemilik untuk memberikan info terbaru, terdapat fitur chat yang langsung terhubung oleh para pemilik bengkel untuk memudahkan dalam komunikasi antar kedua belah pihak, dan masih banyak kelebihan lainnya yang disediakan oleh aplikasi OTOCITY yang mana tidak terdapat di aplikasi yang lain.

Namun kebanyakan penitipan kendaraan melakukan kegiatan masih dilakukan secara konvensional seperti pada proses pencatatan tiket masuk motor, pengambilan motor keluar, pencarian dan perekapan data motor masuk dan keluar yang masih dirasakan cukup memakan waktu yang lama, dan lain-lain. Jadi solusinya adalah dengan menciptakan aplikasi penitipan kendaraan dan service kendaraan yang akan memudahkan pengguna dengan bantuan aplikasi berbasis online yang memiliki berbagai macam fitur canggih dan lebih praktis saat mencari bengkel terdekat sekaligus bisa langsung melihat harga jasa layanan dan juga *booking*  langsung. Pada penelitian ini pun sudah menggunakan Metode terbaru yang mudah dan langsung terkoneksi oleh para user atau penggunanya yang mana pada penelitian sebelumnya menggunakan system pakar[4], dan pada aplikasi OTOCITY ini pun sudah dikembangkan dari aplikasi sebelumnya atau pun yang lainnya dengan memberikan banyak kelebihan atau yang tidak dimiliki pada aplikasi lain.

Kelebihan pada penelitian ini adalah menggunakan Design Thinking sebagai pendekatan dan proses dalam pengumpulan informasi yang melibatkan pengguna. Tujuan utama dalam penelitian ini adalah mengimplementasikan Design Thinking dalam membangun Model Bisnis yang inovatif. Design thinking adalah salah satu metode baru dalam melakukan proses desain. Design thinking merupakan metode penyelesaian masalah yang berfokus pada pengguna atau user dengan melakukan reframing masalah dengan cara-cara yang berpusat pada manusia, menciptakan banyak ide dalam brainstorming, dan mengadopsi pendekatan langsung dalam pembuatan prototype dan testing. Design thinking juga melibatkan eksperimen yang sedang berjalan: membuat sketsa, membuat prototype, testing, dan mencoba berbagai konsep dan ide[5].

## **2. METODE PENELITIAN**

Pada proses penyelesaian final project Tim Vienna dilaksanakan oleh 5 orang dalam tim yang mempunyai role masing-masing yaitu 1 UX Research, 1 UX Design, 2 UI Design, dan 1 UX Writer tiap role memiliki tugas masing-masing yaitu:

- 1. UX Research adalah adalah seseorang yang berkecimpung dalam bidang User Experience, yang ditujukan untuk menggali informasi yang lebih mendalam mengenai kebutuhan pengguna (user) supaya dapat memperkaya pemahaman dan juga insight mengenai keinginan dan kebutuhan pengguna.
- 2. UX Design adalah seseorang yang merancang sebuah tampilan pada aplikasi ataupun website dimana dapat berfungsi dengan baik dan memiliki kemudahan akses oleh para penggunanya.
- 3. UI Design adalah seseorang yang menghidupkan rancangan yang sudah dibuat oleh para UX designer dan mengaplikasikannya pada layouting interface dari sudut pandang pengguna dengan harapan akan menghasilkan desain yang menarik mata pengguna secara visual dan tetap mudah untuk diakses.
- 4. UX Writer adalah seseorang yang melakukan riset dan survei untuk mencegah jika terjadi masalah pada suatu aplikasi.

Namun dari kesepakatan, tim Vienna yaitu masing-masing role akan saling membantu tiap role yang butuh bantuan. Proses yang tim kami lalui yang pertama yaitu pemilihan big idea yang dimana tim Vienna membuat aplikasi yang belum ada diplaystore maupun Appstore yaitu aplikasi Penitipan Kendaraan dan Service. Pada tahap pertama tim Vienna membuat visi dan misi terlebih dahulu seperti gambar 1 dan gambar  $\mathcal{D}$ 

Jadi visi, misi dan komitmen tersebut tim Vienna buat agar kedepannya tim Vienna tidak kebingungan dan jadi lebih terarah. Pada visi, misi & komitmen tersebut sudah didiskusikan Bersama-sama terlebih dahulu. Lalu tahap selanjutnya tim Vienna melakukan user research yaitu melakukan interview terhadap 5 responden.

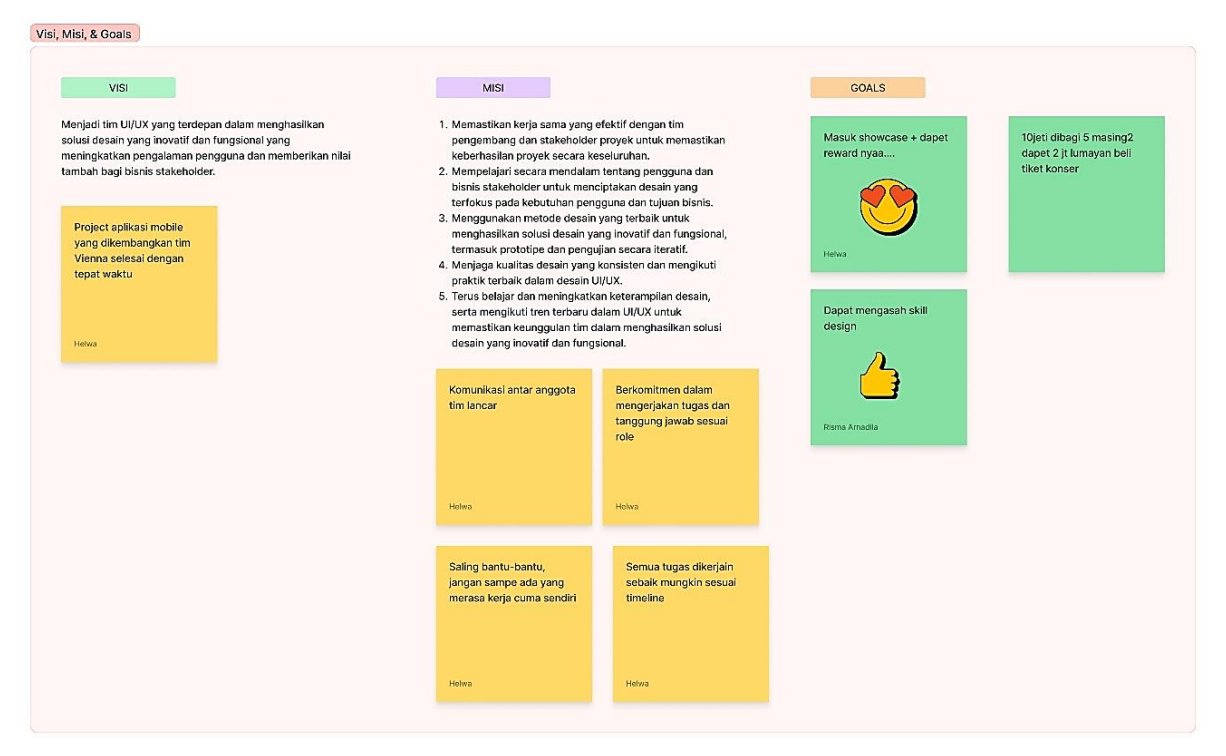

**Gambar 1.** Visi, Misi dan Goals

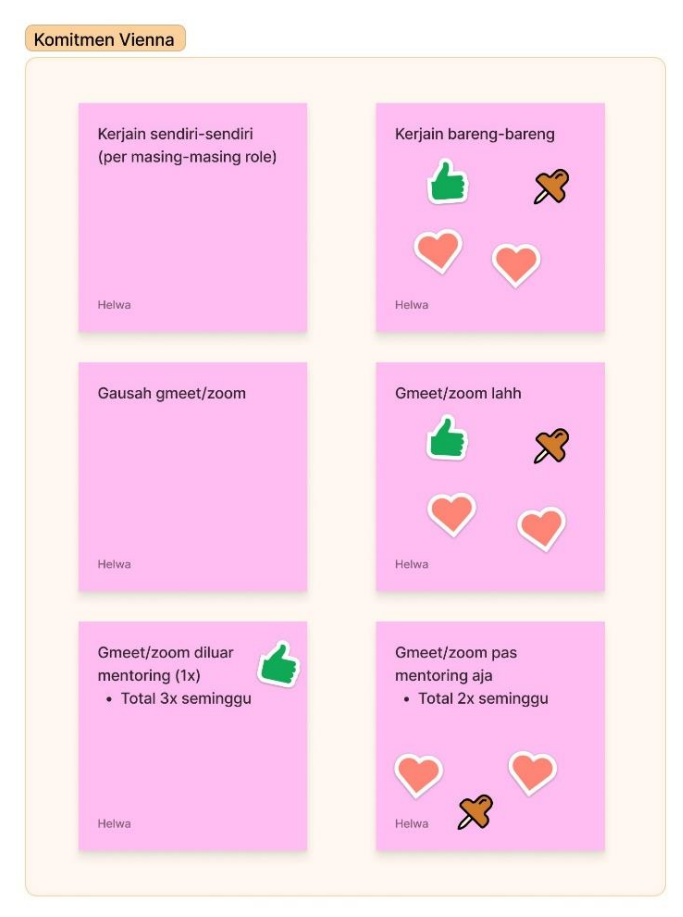

# **Gambar 2.** Komitmen Tim

Tim Vienna melakukan Interview melalui online dengan menggunakan aplikasi zoom. Dalam melakukaan interview tim Vienna pun tidak asal pilih responden karena Interview ini sangat membantu tim Vienna dalam pengerjaan final project kedepannya, dengan tujuan dapat mempermudah dalam mendapat informasi, masalah, fitur yang dibutuhkan dan lainnya, jadi user yang kami cari adalah seseorang yang sudah

biasa menitipkan kendaraanya atau service. Didalam zoom tersebut kami membantu role UX Research dalam menjalankan tugasnya dengan menjadi notulensi, record, ataupun ikut menanyakan hal-hal yang belum ditanyakan oleh ux research. Lalu pada tahap ketiga Tim Vienna membuat user persona dan user journey map, ditunjukkan pada gambar 3 dan gambar 4.

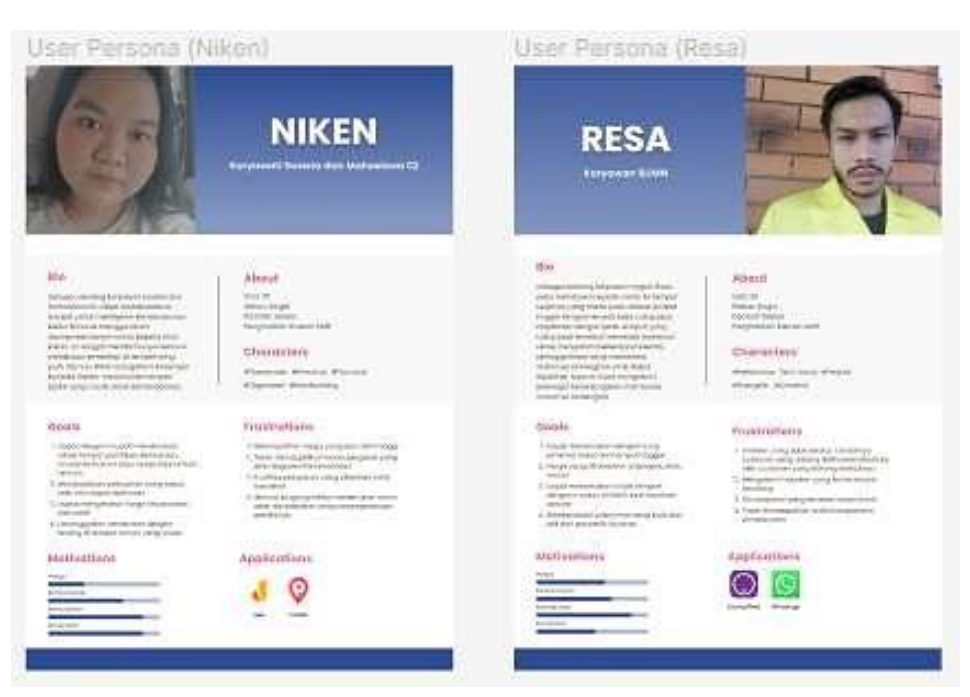

**Gambar 3.** User Persona

| ULIM - Revisi          |                                                                                                    |                                                                                                    |                                                                                                    |                                                                                                    |                                                                                                    |  |  |
|------------------------|----------------------------------------------------------------------------------------------------|----------------------------------------------------------------------------------------------------|----------------------------------------------------------------------------------------------------|----------------------------------------------------------------------------------------------------|----------------------------------------------------------------------------------------------------|--|--|
|                        | Niken Hesty Utami<br>25 Taltan                                                                                                    | -comi<br>We rectange a simple structure of $\mathcal{C}$ and $\mathcal{C}$ and $\mathcal{C}$ and $\mathcal{C}$ are the structure of $\mathcal{C}$ and $\mathcal{C}$ are the structure of $\mathcal{C}$ and $\mathcal{C}$ are the structure of $\mathcal{C}$ and $\mathcal{C}$ are the st |                                                                                                    |                                                                                                    |                                                                                                    |  |  |
| Sicco                  | Karyawan Surasta                                                                                                    |                                                                                                    |                                                                                                    | <b>Service</b>                                                                                                    | <b>Like Pitt</b>                                                                                                    |  |  |
| <b>Kctims</b>          | - Beder of an Automotive<br>permissivi kenduraan ratu-<br>interfacturies in detection and<br>second biricalates<br>-1 Sticksbook ruksmassion<br>Indexterminant<br>Secretary to the state | 1 Becausting Astronom<br>preficent testimate.<br><b>Jamiickad</b><br>+ Mainboardrighet Said Sen<br>dealer.                                                                                                    | - Municipality foregon<br>particular risin<br><b>REPORTAGINAL LIGHTING</b><br>members structure :                            | - Mentioxid Amobiles's<br>motor dengen tunit veng<br>told became a nature<br>(modulated and prizes are<br>stations and sensate.<br>we to tumped panel primes                                                                                     | 1 Kentilall Indoletaken<br>Nicklasser<br>Underlington<br>1 Shopley to capable 1<br>- Nogodkrieshon - - - -                              |  |  |
| Thoughts               | <b>Dutchell adsterlair</b><br>pension'i kendorian' identifia".<br>The staff of the                                                                                                    | <b>Duestalt and existing</b><br>spillinaki japa elektronikan<br><b>Bondower-yung arounded</b><br>Indicated If poles (T)                                                                                                    | <b>Númeri pelugai</b><br>menderlican tende fales:<br>. postage?"                                                             | <b>AGAIN REGI HALL NEE</b><br>track insurance designs<br>aldisasium renoutherman<br>166 prizent Departers<br>ma edición esta                                                                                                    | Vasturi anhanism dai tutti<br><b>Hat Mat Mossile</b><br>1.1997.410.041                                                                  |  |  |
| <b>Furnity</b>         |                                                                                                    |                                                                                                    |                                                                                                    |                                                                                                    |                                                                                                    |  |  |
| <b>Philip Pointer</b>  | 1 Built Installable/<br>attained 4At lecture.<br>INFINIST TUOCKER FUTURE<br>metelsham objectment<br>series tangeing                                                                      | 1 GO memimulari<br>unitatible facility AA1 perce<br>deldizioni, iniciala grafine<br>yma itazot chiquichiam<br>SWEAPON NATIONAL<br>tendering                                                                                                    | 1. Flayella (medanam: mis).<br>me since a relater tedale<br><b>LEW TRAINING</b><br><i>kembbiner</i>                          | 1 Nemingtonarchiosa<br><b>Renderings Wand class</b><br>RELEASOOR ANTIBEROOM<br>toll<br>- Herepre hour resignition<br><b>Includes Land Feb 45</b><br>Taken:                                                                                       | 1 Membeds to adoptancias<br>Patrick dark per spektif<br>spidal<br>1. Ara harving releases<br>- Vachetariana -                           |  |  |
| <b>Dopertural loss</b> | I Mategrakev plastosti<br>benzo salkes insble<br>paids deposit resculpts \$340.<br>id'istratt Paragonic<br>bertraum blinger.<br>permitter/ashbarool                                      | I derrout selles roosen<br>Instructors and yarg.<br>plan dan GS yeng madali.<br><b>I faint with</b><br>1 ANDERSON, Mar 1851AJ 2002<br>department mail calor-<br>panapuna adultan<br>contributed be abstract<br>Marycola or Par<br>nearly got any operational<br>mentionen battragen:     | 1. I due bucking taxtcost<br>profitues victims codes<br>- Meridant But Jacob<br><b>INVESTIGATION</b><br>paintition handscape | 1. Tarkers mild at chal-<br><b>Intakley 1000 Ronal</b><br>photographical Christopher Institutes<br>- Malakusan perilainaan<br><b>Nickellit-cliffidium</b><br>CDAN HARABI<br>phoges as laborate disc.<br>ecipies privateled total.<br><b>busi</b> | I Menudosiai miesde<br>post-system select turns<br>+ Glentinual Mar annuals<br>(environmental)<br>WHA BRW<br>Peastonsakeksel faulainein |  |  |

**Gambar 4.** User Journey Map

User persona dan user journey map ini diambil dari user yang sudah diinterview sebelumnya lalu diambil dua atau satu dengan tujuan dapat membantu designer dalam memahami pengguna, sehingga akan mudah memberikan solusi desain yang mampu menghasilkan user experience baik dan juga untuk meningkatkan daya tarik dan minat pelanggan secara umum. Isi dari User persona adalah data personal sebuah karakter seperti, data demografi, sikap/tingkah laku, motivasi, pengaruh, tujuan dan kesulitan sedangkan User

journey map berisi kan Scenario, Expectation, Opportunities, dan mindsets. Lalu tahap selajutnya adalah membuat How Might We, ditunjukkan pada gambar 5.

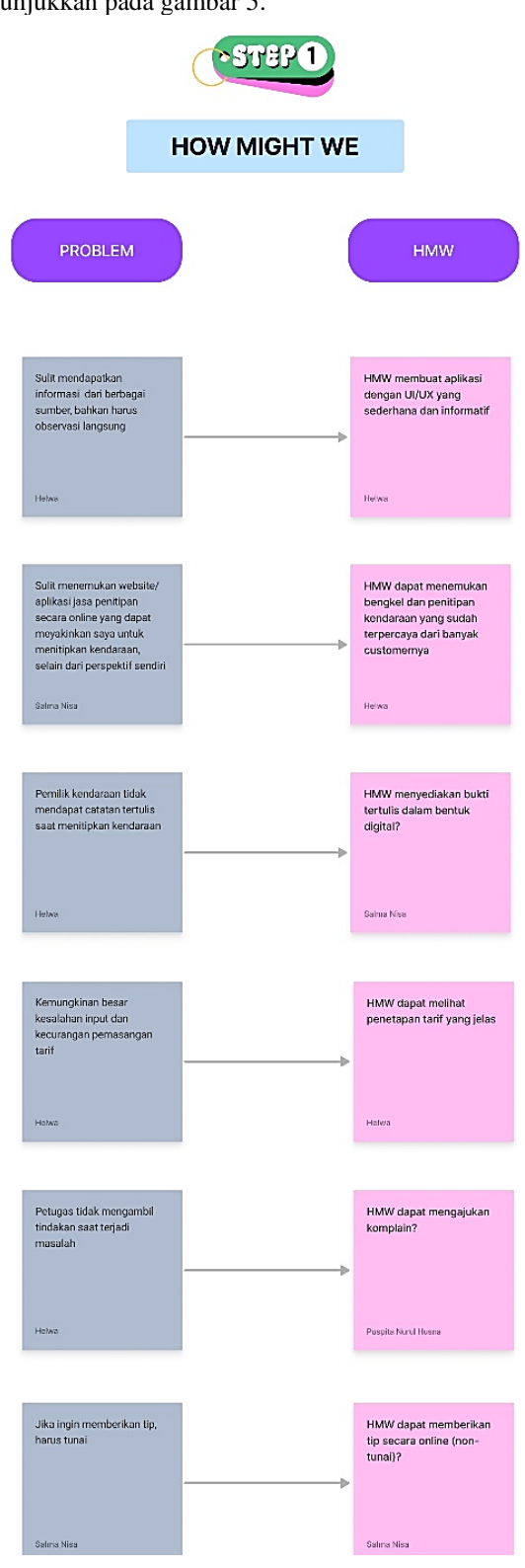

**Gambar 5.** How Might We

How Might We ini adalah langkah awal untuk membuat ide di Idea Stage, dengan adanya How Might We kita akan semakin tertantang untuk menemukan ide- ide yang ada dalam kreatifitas kita. Di How Might We kita dapat menuliskan Problem dari user terlebih dahulu baru setelah itu kita dapat memberikan How Might We atau solusi dari masalah tersebut. Setelah How Might We dibuat tim Vienna lanjut membuat feature mapping, ditunjukkan pada gambar 6.

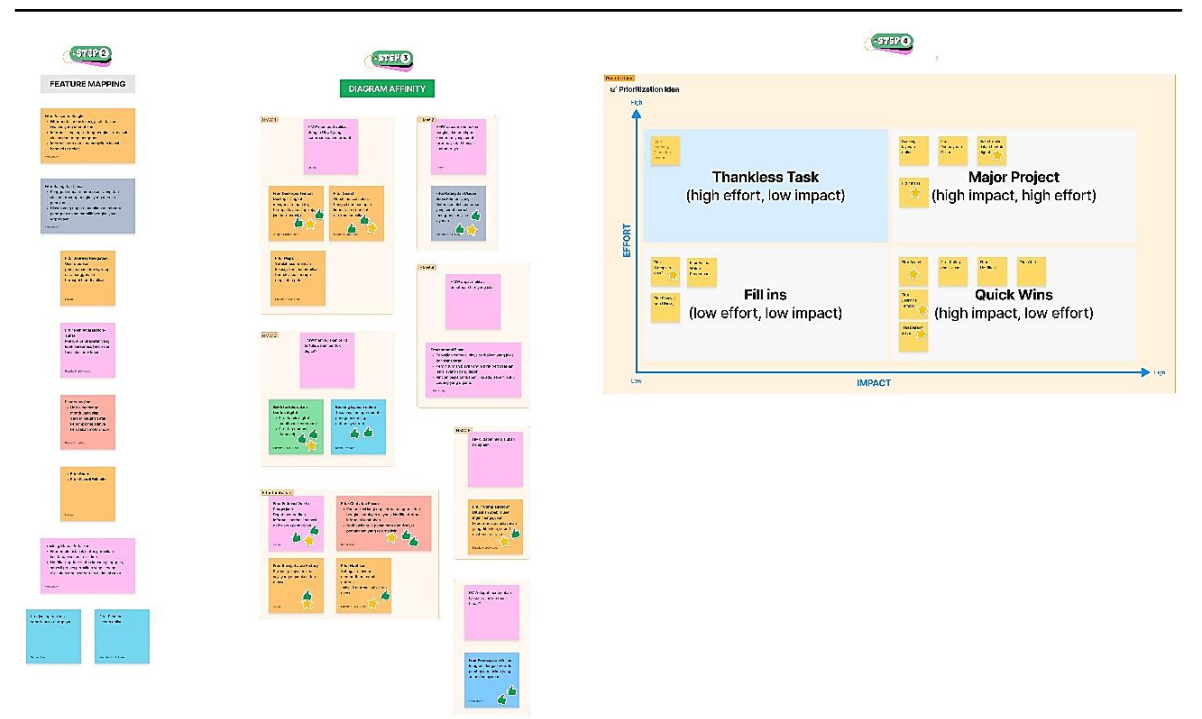

**Gambar 6.** Feature mapping, Diagram Activity dan Prioritize Idea

Feature Mapping ini berisikan ide-ide fitur Tim Vienna untuk mengembangkan aplikasi kita akan diberikan fitur-fitur apa saja. Jadi sebelumnya tim Vienna tiap orang menuliskan ide-ide nya lalu divote dengan menggunakan stiker. Fitur yang banyak stiker itulah yang akan digunakan atau dibuat. Setelah itu kita taruh dan rapikan atau di kelompokkan agar lebih mudah dan tidak bingung. Setelah itu tim Vienna ketahap selanjutnya yaitu prioritize idea yaitu fitur-fitur dikelompokkan sesuai dengan tingkatannya, tingkatan tersebut terdapat 4 yaitu Thankless Task, Major Project, Fill ins, Quick wins. contohnya seperti fitur maps yang menurut tim kami masuk ke Major Project, ditunjukkan pada gambar 7.

Information Architecture adalah sebuah praktek penataan dan penyajian untuk memutuskan bagaimana menyusun bagian-bagian dari sesuatu kepada pengguna sehingga membuatnya lebih mudah dipahami. Information Architecture menambahkan struktur dan sistem navigasi untuk menyederhanakan informasi kompleks bagi pengguna dan juga memudahkan kita untuk mencapai tujuan. Adapun Beberapa yang termasuk pada Information Architecture adalah Sitemap dan User flow (flow chart). Site Map adalah informasi yang berisikan peta navigasi agar pengembang produk tidak kebingungan dalam membuat dan menyambungkan setiap halaman produk dan tidak tersesat. Sitemap ini biasanya lebih banyak digunakan untuk produk digital website. Sedangkan User Flow adalah informasi yang berisikan alur dan langkah-langkah pengguna saat menggunakan produk dan menyelesaikan task untuk mencapai goalnya. Dalam user flow juga dijelaskan terkait dengan logic yang terjadi seketika pengguna menggunakan produk yang sedang kami kembangkan. User flow dijelaskan dengan chart-chart yang memiliki arti dan fungsi yang berbeda-beda. Setelah membuat site map dan user flow tim Vienna lanjut ke tahap selanjutnya yaitu membuat wireframe, ditunjukkan pada gambar 8.

Wireframe adalah kerangka desain atau gambaran kasar dari setiap halaman desain tanpa harus memikirkan dulu warna, font, gambar dan styling lainnya. Biasanya disebut juga low fidelity (lofi). Wireframe bisa juga disebut dengan *blueprint* pada suatu desain. Hal itu memungkinkan kami untuk menghubungkan struktur konseptual yang mendasari (Arsitektur Informasi) ke permukaan (Visual Desain) sebuah mobile app. Lebih jelasnya, wireframe akan merepresentasikan visual antarmuka (interface) yang digunakan untuk mengkomunikasikan secara detail pada sebuah laman aplikasi. Wireframe ini dibuat oleh role UX Design dan dibantu oleh role lainnya sesuai kesepakatan diawal, Kami membuat wireframe menggunakan software yaitu aplikasi figma. Wireframe sangat penting karena designer dengan mudah mengerjakan pengembangan struktur dan arah dari website atau aplikasi yang akan dibangun nantinya. Setelah kita membuat Wireframe tim Vienna lanjut membuat Brand Identity dan Design System/ Asset.

Wireframe merupakan kerangka dasar untuk menyusun atau menata komponen-komponen pada laman website. Komponennya berupa banner, header, content, footer, link, form, dan lain-lain [5]. Lebih jelasnya, wireframe akan merepresentasikan visual antarmuka (interface) yang digunakan untuk mengkomunikasikan secara detail pada sebuah laman aplikasi. Wireframe ini dibuat oleh role UX Design dan dibantu oleh role lainnya sesuai kesepakatan diawal, Kami membuat wireframe menggunakan software yaitu aplikasi figma. Wireframe sangat penting karena designer dengan mudah mengerjakan pengembangan struktur dan arah dari website atau aplikasi yang akan dibangun nantinya. Setelah kita membuat Wireframe tim Vienna lanjut

membuat Brand Identity dan Design System/ Asset. Brand Identity adalah pustaka yang berisi, ditunjukkan pada gambar 9.

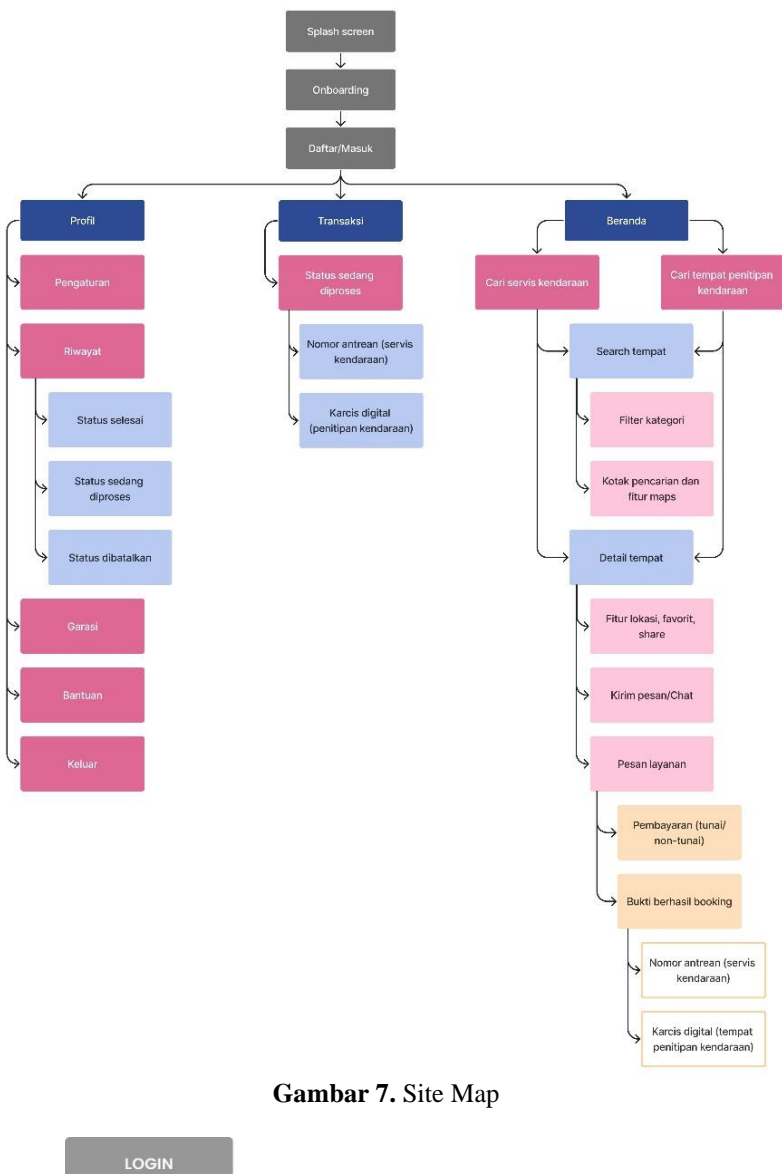

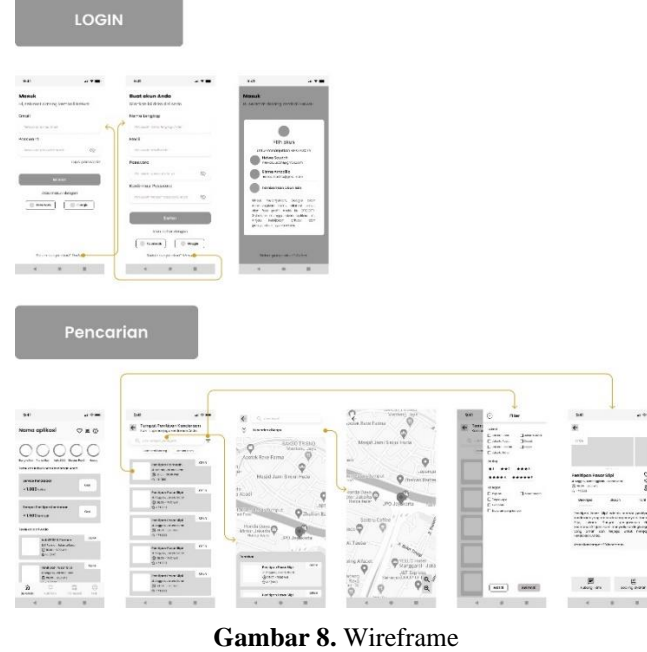

*Aplikasi Startup Otocity Berbasis Design Thinking untuk... (Nisa, 2024)* 532

| LOGIN                                                                                                    |                                                                                                    |                                                                                                    |                                                                                                    |                                                                                                    |                                                                                                    |                                                                                                    |                                                                                                    |                                                                                                    |                                                                                                    |                                                                                                    |                                                                                                    |                                                                                                    |
|----------------------------------------------------------------------------------------------------|----------------------------------------------------------------------------------------------------|----------------------------------------------------------------------------------------------------|----------------------------------------------------------------------------------------------------|----------------------------------------------------------------------------------------------------|----------------------------------------------------------------------------------------------------|----------------------------------------------------------------------------------------------------|----------------------------------------------------------------------------------------------------|----------------------------------------------------------------------------------------------------|----------------------------------------------------------------------------------------------------|----------------------------------------------------------------------------------------------------|----------------------------------------------------------------------------------------------------|----------------------------------------------------------------------------------------------------|
| air -<br>$\cdots$<br>- - -<br>mars veren<br>m.<br><b>March 1999</b><br>$\sim$<br>$\sim 100$<br><b>Show</b><br>ALCOHOL: N<br>$0 - 1 - 0$<br>an countries.<br>$\sim$<br>- 1                                                                                                    | $\sim 10$ and $\sim 100$<br>because the de-<br>Anders states from<br><b>Grandma</b><br>$\overline{\phantom{a}}$<br><b>MAK</b><br><b>Service control of</b><br>14.4<br>$-4 - 10 - 1$<br>monitoral and Co. 1. The<br><b>CONTRACT</b><br>$[0.01]$ $[0.01]$<br>A contract state<br>$-1$ $-1$ $+1$ $-1$ | the same sales<br>$\overline{\mathbb{Z}}$ and $\overline{\mathbb{Z}}$<br><b>bi</b><br><b>Histor</b><br>and Governor<br><b>B</b> Swammer<br>$\bullet$ mm.<br>Simplement of<br><b>NUMBER</b><br>$1 - 4 - 1$                                                                                                    |                                                                                                    |                                                                                                    |                                                                                                    |                                                                                                    |                                                                                                    |                                                                                                    |                                                                                                    |                                                                                                    |                                                                                                    |                                                                                                    |
|                                                                                                    | Pencarian Layanan Penitipan                                                                                                    |                                                                                                    |                                                                                                    |                                                                                                    |                                                                                                    |                                                                                                    |                                                                                                    |                                                                                                    |                                                                                                    |                                                                                                    |                                                                                                    | Pencarian La                                                                                                    |
| $-100$<br>$\sim$<br>7.9%<br>114.414<br>*****<br><b>Non-transfer man form</b><br>$\alpha$<br><b>Links</b><br>$\frac{1}{2\pi\hbar^2\hbar^2\omega_{\rm{min}}\omega_{\rm{min}}\omega_{\rm{min}}\omega_{\rm{min}}\omega_{\rm{min}}\omega_{\rm{min}}$<br>$\overline{\phantom{a}}$<br>er e e<br>œ. | $\mathcal{L}$ . The set of $\mathcal{L}$<br>$1 - 1$<br>+ Septimal Forest<br>A contractor<br>(money) Comm.<br>mer.<br><b>SI</b><br>a jara<br>甄<br>$\Box$<br>Ŧ.<br>atifik<br>ation is<br><b>Telesco</b>                                                                                              | $\mathbf{v}$<br>$1 - 1$<br>$-9 -$<br>A done for<br>$\frac{9}{2}$<br>$\overline{\bullet}$<br>$m \times m \times m$<br>×<br>Total<br>$\triangleleft$<br><b>March</b><br><b>Q'home</b><br><b>Section</b><br>∹                                                                                                    | $\overline{\phantom{a}}$<br>$-14.44$<br>$\qquad \qquad \bullet$<br>& Sunning<br>$\mathbbmss{V}$<br>$\sim$<br><b>Distance</b><br>ğ<br>Service Add<br>Total.<br>$\mathcal{L}$<br>an international<br>0.441<br>$-279 - 0.00$<br>13373311283<br>$50.517 - 0.122$<br>42214121212<br>$\mathcal{W} \in \mathcal{X} \times \mathcal{X} \times \mathcal{X} \times \mathcal{Y} \times \mathcal{Y}$<br>we like<br><b>SS</b> .<br>ਬ<br>$\mathbb{R}$ | $\mathcal{M}$<br>25m<br>$\epsilon=0.000$ or<br>$\delta$ . Notice the<br>ंग्र<br>$\sim$<br><b>OWNER</b><br>$\mathfrak{D}$<br>Daniel Colin<br>$\sim$<br><b>d</b><br>$\frac{1}{2\pi}$ and $\frac{1}{2}$<br>0.441<br>$-200$<br>$\bullet$<br><b><i>ANY 79411288</i></b><br>$V(\theta) = V(\theta) - \theta \cdot V(\theta) + V(\theta)$<br>(A, B, B, C, C, C, C, C, E)<br>$\mathbf{u}^{\prime} \in \mathbf{0} \text{ and } \mathbf{v}^{\prime} \in \mathbf{0} \text{ and } \mathbf{v}^{\prime} \in \mathbf{0}$<br>四.<br>$\frac{1}{2}$<br><b>SHOP</b><br>w<br>$\mathcal{R}_1$ | $\sim$<br>٠<br>異なり<br><b>Miller Avenue</b><br>5.14<br>sec.<br>1000<br>$\sim$<br>ESSER<br>Corporation of the corporation<br>$\mathbb{R}_{+}$<br>$\mathcal{L}$<br>$1 - 1 - 1$                                                                                                    | $-90$<br>×<br>$\mathcal{V} = \mathcal{V}$<br>$\frac{1}{2}$ , and $\frac{1}{2}$ , and $\frac{1}{2}$ , and $\frac{1}{2}$ , and $\frac{1}{2}$<br>$\overline{a}$<br><b>ALC</b><br>÷<br>$\frac{1}{2}$ and $\frac{1}{2}$<br>ladese thru a<br><b>Selection of the American</b><br>$\mathcal{L}_{\rm{max}}$<br>4.7.8<br>$\sim$                                                                                                    | $\sim$<br>$-49.7$<br>٠<br>FE B<br>$\frac{\partial \mathbf{w}_i}{\partial \mathbf{w}_i} = \frac{\partial \mathbf{w}_i}{\partial \mathbf{w}_i}$<br>rance<br>œ<br>$\sim$<br>5.7754<br>tree trackers.<br>$\frac{d}{d\ln d}$<br>$(1 - 4 - 1)$                                                                                                    | $20 - 10$<br>$-100$<br>$\frac{1}{2}$ and $\frac{1}{2}$ . Hence, and $\frac{1}{2}$ , $\frac{1}{2}$ , $\frac{1}{2}$ , $\frac{1}{2}$ , $\frac{1}{2}$ , $\frac{1}{2}$ , $\frac{1}{2}$<br>š<br>also:<br><b>ALC</b><br>3.81<br>19 三三<br>State Services<br>$e -$<br>East project<br>distant<br>$\sim$<br>41. #1<br>$\mathcal{L}$ | $-24$<br>470<br>×.<br>A Mexico, d.<br>$\frac{1}{n-1} \frac{1}{n-1}$<br>$-$<br><b>ALC</b><br>$-$ control.<br>图<br>图解<br>$\frac{1}{2} \frac{1}{2} \frac{$<br>14 14 15 16 |                                                                                                    | $1.1 - 1.0$<br>W<br>出行座<br>group py<br>*5800<br><b>PUT SWEET STRUCK</b><br><b>President</b><br>$\sim$<br>Sincer.<br>$\sim$<br>$\overline{\phantom{a}}$<br>$1 - 3666$<br>œ<br>$\mathcal{E}_n = \mathcal{E}_n$<br>- 2                                                                                                    | $\mathbf{r}$<br>$\sim$ 2008/09/22<br>$T = 445$<br>Ŧ.<br>監察<br>EF.<br>$\frac{1}{2}$<br>NC.<br>re<br>Vi<br>原理                                                                                                    |
|                                                                                                    | Pemesanan Layanan Penitipan                                                                                                    |                                                                                                    |                                                                                                    |                                                                                                    |                                                                                                    |                                                                                                    |                                                                                                    |                                                                                                    |                                                                                                    |                                                                                                    |                                                                                                    | Pemesanan                                                                                                    |
| $\mathbf{r}$<br>200<br><b>Sales</b><br>$\sim$<br>$-48$<br>$\frac{1}{2} \frac{1}{\sqrt{2}} \frac{1}{\sqrt{2}} \frac{1}{\sqrt{2}} \frac{1}{\sqrt{2}} \frac{1}{\sqrt{2}}$<br>and south the<br>.<br>$-2$                                                                                        | $\ddot{}$<br>$\cdots$<br>税额<br>Ľ<br>The Second .<br>$\mathbf{A}$<br>Allen,<br>$\sim$<br>$\sim$<br><b>SECTION</b><br>giorni,<br>$Q$ minus<br>da su a<br>$rac{1}{2}$                                                                                                    | $-1$<br>$\begin{array}{l} \mathbf{1}_{\mathbf{1}_{\mathbf{1}_{\mathbf{1}_{\mathbf{1}_{\mathbf{1}_{\mathbf{1}_{\mathbf{1}_{\mathbf{1}_{\mathbf{1}_{\mathbf{1}}_{\mathbf{1}_{\mathbf{1}}_{\mathbf{1}}_{\mathbf{1}}_{\mathbf{1}}_{\mathbf{1}}_{\mathbf{1}}_{\mathbf{1}}}}}}\mathbf{1}_{\mathbf{1}_{\mathbf{1}_{\mathbf{1}_{\mathbf{1}}_{\mathbf{1}}_{\mathbf{1}}_{\mathbf{1}}_{\mathbf{1}}_{\mathbf{1}}_{\mathbf{1}}_{\mathbf{1}}_{\mathbf{1}}_{\mathbf$<br>$\overline{\mathcal{M}}$<br>4.14<br>$\overline{a}$<br>四<br>图字<br>$\frac{M}{1.1}$<br>$\frac{n}{2}$ | $\frac{1}{\sqrt{2}}$<br>o de la c<br>$\sigma$<br>c'ère sale<br>$\overline{\mathbf{v}}$<br>ANY THE LET<br><b>BULLET 40</b><br>$\frac{1}{1}$<br><b>LENING</b><br><b>KNOCK</b><br>ða<br><b>College Street, Square, Inc.</b>                                                                                                    | $\mathbb{P}^{\mathbb{P}}$ ,<br>15.39<br>$\langle E_{\rm C} \rangle$<br>q.<br>No law or<br>$\overline{\Psi}$<br>$\overline{\phantom{a}}$<br>을 mm<br><b>Shinkin</b><br>$\frac{1}{\sqrt{2}}$<br><b>STATE OFF</b><br><b>School</b><br>$\frac{\mathbb{E}\left[\left\langle \mathbf{u}\right\rangle \right]}{\mathbb{E}\left[\left\langle \mathbf{u}\right\rangle \right]^{2}}=\left[\left\langle \mathbf{u}\right\rangle \right]^{2},$<br>man or door                                                                                                    | $-$<br><b>+ side monutaring</b><br>66.01 to 46.000<br>segments<br><b>College Inc.</b><br>$\frac{1}{1+\epsilon}$ .<br><b>Griffin</b><br>mar<br>$\frac{\partial \mathcal{L}_\mathbf{m}}{\partial \mathcal{L}_\mathbf{m}} = \frac{1}{2} \sum_{\mathbf{m} \in \mathcal{M}} \mathcal{L}_\mathbf{m} \mathbf{m} \mathbf{m}^{\mathbf{m}} + \frac{1}{2} \sum_{\mathbf{m} \in \mathcal{M}} \mathcal{L}_\mathbf{m} \mathbf{m}^{\mathbf{m}}$<br>Service.<br>$-1$<br>DOM:<br>Gins.<br><b>THE MAYER</b> | The Contract of the Contract of the Contract of the Contract of the Contract of the Contract of the Contract of the Contract of the Contract of the Contract of the Contract of the Contract of the Contract of the Contract o<br><b>And means</b><br>Children de die<br><b>WANTED</b><br><b>Allen</b><br>$\frac{1000}{100}$ :<br><b>Grimm</b><br>caner.<br>$\underbrace{\underbrace{\text{C} \text{C} \text{C} \text{C}}_{\text{Fermat}} \text{C}}_{\text{Fermat}}$<br>1.14<br>$-10$<br>diam.<br><b>MOVIE</b> | the contract of the contract of the<br>+ A between the<br>territory when your<br><b><i><u>INTERNATION</u></i></b><br>2200<br>$\frac{1}{2}$<br>$\overline{1}$<br>$\overline{16}$ $\overline{15}$<br>$\frac{1}{2} \sum_{i=1}^{n} \frac{1}{2} \sum_{i=1}^{n} \frac{1}{2} \sum_{i=1}^{n} \frac{1}{2} \sum_{i=1}^{n} \frac{1}{2} \sum_{i=1}^{n} \frac{1}{2} \sum_{i=1}^{n} \frac{1}{2} \sum_{i=1}^{n} \frac{1}{2} \sum_{i=1}^{n} \frac{1}{2} \sum_{i=1}^{n} \frac{1}{2} \sum_{i=1}^{n} \frac{1}{2} \sum_{i=1}^{n} \frac{1}{2} \sum_{i=1}^{n} \frac{1}{2} \sum_{i=1}^{n$<br>All contracts in the American<br>18.1444<br><b>Television</b><br>$\alpha\sigma$ ; as :<br>$rac{1}{2}$<br>$\mathcal{C}_{\text{rev}}$<br>$\overline{\phantom{a}}$ | $\mathcal{M}$<br>$-277$<br>- Bronch car<br>MOST<br>- a<br><b>MAGNETIN</b><br>Streamer<br>$\rightarrow$<br>$\bullet$ months<br>$\mathbb{Z}^n$<br>a " he will have not see!"<br>I now.<br>$\mathcal{L}$                                                                                                    | $\mathcal{C} \neq \mathcal{C}$<br>$2 - 1$<br>$-8 - - - -$<br>$-44.76 - 100$<br>۵<br>a.rusin<br>2000<br>- 9<br><b>B</b> continents<br>77<br>$\mathcal{L}$<br>$\overline{m}$ . We set $\overline{p}$ , we set $\overline{m}$<br>Submit a set<br>2019<br>7.2.2.4.4.7.2.8.6<br>9.57881321388<br>5.257922883<br><b>CLASS SHEME</b><br>園<br>Chart                                                                                                    | $\sim$<br>. Bronchard<br>Arrest 1980<br><b>CARD CRAIN</b><br>$\bullet$ constraint<br>some - Q<br>THE NEW PARTICULAR P<br>$\mathbf{C}$ $\mathbf{C}$<br>$\alpha$ | $\mathbf{w}^{\dagger} \qquad \qquad \mathbf{z}^{\mathbf{w}} \mathbf{w}^{\dagger} \qquad \qquad \mathbf{w}^{\dagger} \mathbf{w}^{\dagger} \qquad \qquad \mathbf{w}^{\dagger} \mathbf{w}^{\dagger} \qquad \qquad \mathbf{w}^{\dagger} \mathbf{w}^{\dagger} \qquad \qquad \mathbf{w}^{\dagger} \mathbf{w}^{\dagger} \qquad \qquad \mathbf{w}^{\dagger} \mathbf{w}^{\dagger} \qquad \qquad \mathbf{w}^{\dagger} \mathbf{w}^{\dagger} \qquad \qquad \mathbf{w$<br>$\mathcal{R}_{\mathcal{F}}$<br><b>DATE</b><br>$\frac{\partial \mathbf{u}(\mathbf{u},\mathbf{u})}{\partial \mathbf{u}(\mathbf{u})} = 0$<br>ment on an anno<br>53 Sec<br><b>TRIPE PERTITION INTO THE</b><br>$\frac{Z}{1000}$ | $-25$<br><b>Inches</b><br>$\begin{array}{l} \mathbf{C} \mathbf{E} \mathbf{E} \mathbf$<br>$-1$<br>÷<br>armen com<br><b>SeattLinker</b><br>$5 - 5$ |

**Gambar 9.** User Interface atau Prototype

Pada tahap ini kami sudah dapat memberi warna, font, logo dan lain sebagainya semenarik mungkin, kita juga harus memperhatikan size tiap design dan juga tulisan, font maupun lainnya agar konsisten. Tim Vienna juga membagi tugas pada saat pembuatan user interface dikarenakan agar cepat selesai dan juga masing- masing dapat memberikan ide kreatif nya di aplikasi tersebut. Setelah design usr interface Tim Vienna akan mulai membuat Prototype. Prototype atau prototyping dapat diterapkan pada pengembangan sistem kecil maupun besar dengan harapan agar proses pengembangan dapat berjalan dengan baik, tertata serta dapat selesai tepat waktu. Keterlibatan pengguna secara penuh. prototipe dievaluasi oleh pengguna dan bagian analis desain dan digunakan untuk menyesuaikan kebutuhan perangkat lunak yang akan dikembangkan. prototype diatur untuk memenuhi kebutuhan pengguna, dan pada saat itu pula pengembang memahami secara lebih jelas dan detil apa yang perlu dilakukannya[6]. Setelah tahap Protoype selesai Tim Vienna lanjut melakukan tahap Terakhir yaitu Usability Testing kepada responden dengan tujuan apakah aplikasi yang kita buat akan berguna dan juga mencari tahu kekurangan dari aplikasi yang kami buat agar setelah itu kami tim vienna dapat melakukan revisi atau membenahi yang salah.

# **3. HASIL DAN PEMBAHASAN**

Berdasarkan proses yang telah saya dan tim lalui hingga saat pembuatan prototype berlangsung, Tim Vienna berharap dapat lolos ke tahap showcase, namun ternyata Tim Vienna tidak lolos ke tahap showcase, akan tapi Tim Vienna tidak berkecil hati dan tetap Semangat karena dapat melalui dan menyelesaikan Final Project sejauh ini yang mungkin terbilang tidak mudah untuk melaluinya. Gambar 10 meupakan hasil final project yang Tim Vienna buat.

Gambar 10 adalah tahap login yang dimana pengguna harus mendaftar terlebih dahulu sebelum masuk ke aplikasi, namun kami juga menyediakan akses masuk yang dapat memudahkan pengguna yaitu dapat masuk melalui facebook ataupun akun google jadi tidak perlu mendaftar akun terlebih dahulu jika memang sudah mempunyai akun email atau facebook. Kami juga menyediakan fitur lupa kata sandi agar pengguna jika lupa kata sandi tidak perlu membuat akun ulang.

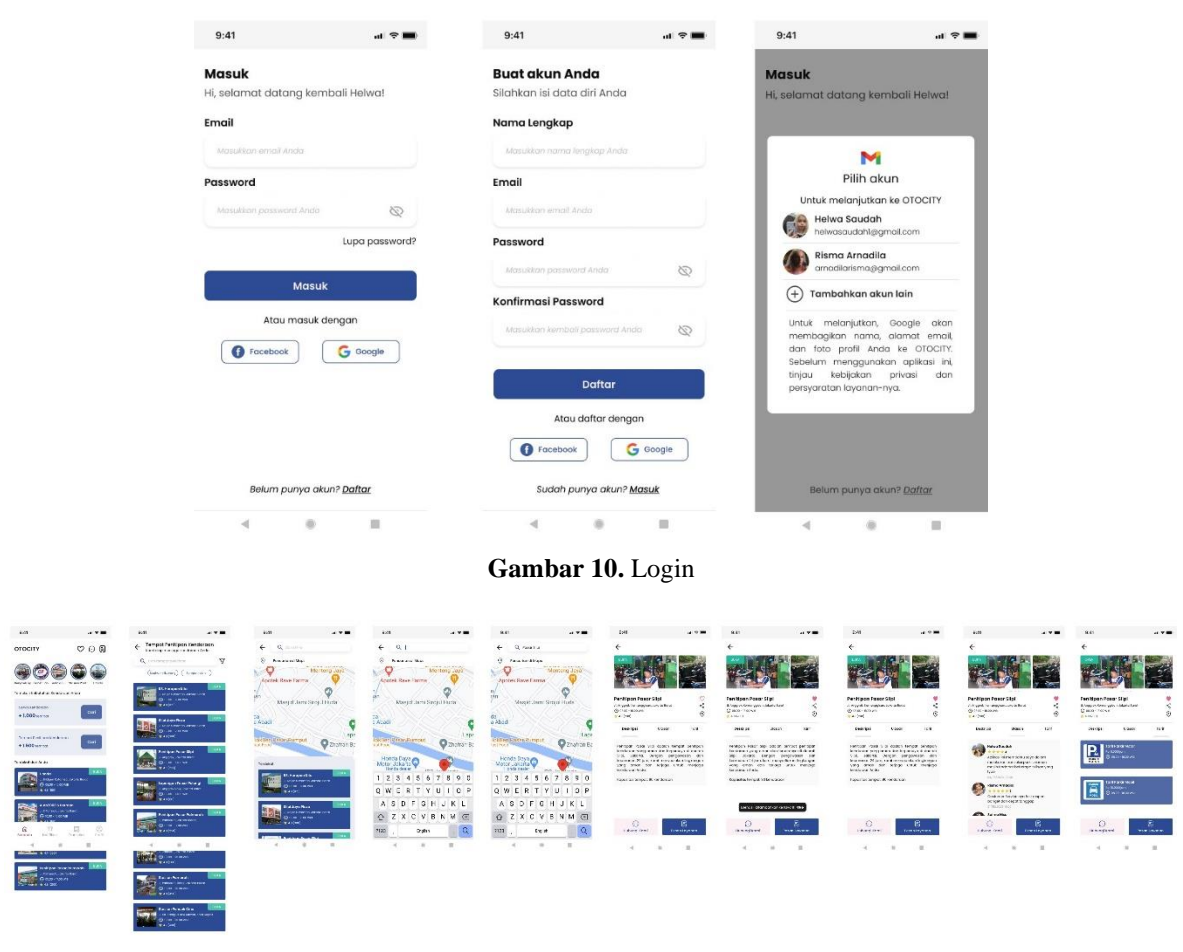

**Gambar 11.** Pencarian Layanan

Setelah berhasil masuk, halaman pertama yang akan muncul adalah beranda, ditunjukkan gambar 11. Dihalaman beranda tersebut kita dapat melihat status yang hanya bisa dibuat oleh pemilik toko saja untuk meng update atau membagikan seperti iklan atau promonya, jadi aplikasi kami juga dapat memudahkan pemilik toko untuk mempromosikan tokonya sendiri. Setelah itu pengguna dapat memilih terlebih dahulu ingin menitipkan atau ingin service, lalu pengguna dapat masuk kemaps dan bisa memilih tempat mana yang akan dituju, ditunjukkan gambar 12.

| $\mathbf{H}$<br>9.48                                                                                                    | $A$ $\Phi$ and<br>2:43                                                                                 | 9.41<br>$A$ with                                                   | <b>BAKSO TRIBAC</b>                                                              | <b>BAKSC TRISNO</b><br>--                                                 | $+41$<br>$\cdots$                                  | 6.43<br>$  -$                                                     | 19,451<br>$\mathbf{u}$ with                                     | 240<br>$\mathbf{a}$ with                                      |
|----------------------------------------------------------------------------------------------------|----------------------------------------------------------------------------------------------------|--------------------------------------------------------------------|----------------------------------------------------------------------------------|---------------------------------------------------------------------------|----------------------------------------------------|-------------------------------------------------------------------|-----------------------------------------------------------------|---------------------------------------------------------------|
| $\epsilon$                                                                                                    |                                                                                                    |                                                                    | Mimeno Java<br>or Farry                                                          | Mercena Sava<br>sa Farma.                                                 | E Rinden Pusen Levengry                            | ← Bing on Passen Love man                                         | + Rincken Peace Leycenen                                        | <b>Fertifican Posts (Stat</b><br>and the company of the local |
|                                                                                                    |                                                                                                    | .                                                                  |                                                                                  |                                                                           | In the appropriate continues, completely           | series at a project minimum application of a program and ac-      | AN GRAN CHANGER CHARLESTER CAR                                  | $-48$ and $-7$                                                |
|                                                                                                    |                                                                                                    |                                                                    | Bo Jami Siro ol Heda                                                             | 14 Jami Sircki Huda                                                       | Penitiogn Pasar Stipl<br>A demand construction     | Penitipon Pasor Silo<br>Al de nomb coloniarione                   | Penitipan Pasar Stot<br>Advanced Advancedorum                   | into 2de yergidae card<br><b>India</b><br><b>Book</b>         |
| Panisipan Pasar Sigi                                                                                                    | Feritiagn Faxar Sitol                                                                                  | Pontigon Passa Sigi                                                |                                                                                  |                                                                           | <b>SOUNDATION</b><br><b>MENT</b>                   | <b>MARCHINE</b><br><b>MESSE</b>                                   | <b>MORROWOOD</b><br><b>MODE</b>                                 | <b>Banker besidested</b>                                      |
| Leases between them. We will see<br>distances.                                                                               | Different forecasting and to half.<br>Clinton With With                                                | a wagen severage superiority.<br>thouse move                       | Lanzanza Kehra S                                                                 | Line values of Markets S.                                                 | Tachi shows:<br><b>ROYDS WEST WATER</b>            | <b>Definishers</b><br>HORDSWEET - MAILER                          | <b>Technology</b><br>HORDS BACK - IMM NR                        | <b>ROCHA FORCE</b><br>- 3<br>$-0.6677$                        |
| ALCO DAYS                                                                                                    | a side of                                                                                              | $-17000$                                                           | <b>County Association Stat</b><br>Loads descus anno 40 an Anno 1                 | <b>REIS Index messi</b><br><b>MARKET CARDS BY A GARDENES</b>              | <b>Partners</b><br>7330-046                        | <b>Parliament</b><br><b>TELEPH</b>                                | <b>Continental</b><br>TITLE 24                                  | Importer in beam one<br>kell, tool coor seem com              |
| 748<br><b>County of</b><br><b>Links</b><br><b>STATISTICS</b>                                                                 | 246<br><b>Green</b><br>19.99<br>-                                                                      | <b>Destroy!</b><br>329<br>$+2123$<br><b>Service Controller</b>     | andy familiarmen                                                                 | <b>AWARDONNY</b>                                                          | <b>WATERWAY</b><br>TEMP-18-304415                  | <b>WELL PROVIDED</b><br>1010-1120101                              | MAYBENTRY-<br>$2.30 - 2.53 \times 2$                            | terétoring bayon<br><b>Video B.</b><br><b>Tel:</b>            |
| rentgen koor ara zapan tengen pengan<br>rends can save arear can brownland a cannot<br>vice excess perhaps perhapsitive pay- | sails whether<br><b>Gribus</b>                                                                         | <b>Dal Ank Valley</b><br>ь<br><b>LIGHT</b><br>W<br><b>BAR-ROOM</b> | <b>Mind</b><br><b>TAX</b><br>___<br>____<br>The wronton                          | <b>SHOP</b><br>$-$<br><b>Sackagement</b><br>--                            | <b>Antiquestion</b><br>sales contager.             | <b>Biorgeorgenzaar</b><br>Intri Jessicher.                        | <b>RANGER GROUND</b><br>seen immeding                           |                                                               |
| receiver an art reminerancement from room.<br>tors organ can brasic into members<br>HOLD GOVERNS                             | adam in nantenn wurdt en<br>teacher descriptions der made legen au-<br>and taked ideopoiders on<br>mm. |                                                                    | all the affiliated and process of the control of<br><b>AX OF DISCUT</b><br>----  | Announce Lincoln<br>____<br>Folkewinker.                                  | West couponed in your course page away.<br>crosse- | INDEED TYPE FEW COMPANY CONDUCTS IN A CONDUCT.<br>Joseph Moderati | ingente mostrago della alcunità di anche margoli-<br>compromise |                                                               |
| NISCONDE SECOND IN EXCHIPTION                                                                                                | <b>DISPOSITION</b><br><b>A stressworth</b>                                                             | <b>NUMBER</b><br><b>STAR</b><br><b>SLEDONIA</b><br>e               | and all property of bandwine crack                                               | <b>FRED</b><br><b>STATISTICS</b><br>aan no last                           | 1207<br>home remember<br><b>AFERVIOUS</b>          | hamp Ferreson<br><b>Fallehim Hotel</b>                            | Nongretterat<br><b>INVESTIGATI</b>                              |                                                               |
|                                                                                                    | <b>START OF</b><br>Doct and Could have held a warm                                                     | 03 IN 1870 PM<br><b>Security</b>                                   | <b>Statistics</b><br>car traud.<br>car-falar<br>$-1$<br><b>Contract Contract</b> | <b>HILARDS</b><br>ATLANTA<br>-                                            | <b><i>CONVERTS</i></b><br>nomar (elegion)          | harrar heepen                                                     | <b>NETCHEROON</b>                                               |                                                               |
|                                                                                                    | <b>LENGT-Soverged for class-</b><br><b>Link Scientists</b>                                             |                                                                    | W.<br>-                                                                          | $W \subseteq W$<br>$n \geq n$<br><b>Rose pyers Different Developments</b> | ACONTRACA                                          | <b>ACONTROLL</b>                                                  | <b>CONCERTA</b><br><b>CONTRACTOR</b>                            |                                                               |
| $\omega$<br>m                                                                                                    | <b>Chairman</b><br>€                                                                                   | $\circ$                                                            | ANS NEVER SERVICE SHOWS<br>are all any to them was the first linear              | <b>Bidaya Book</b>                                                        | <b>VEM</b>                                         | FOOT :                                                            | <b>Differentiation</b><br>Tool                                  | Her  trained for the interest control based                   |
| <b>LEADERFORM</b><br><b>FRIAN LAWAY</b>                                                                                      | <b>Industrial</b><br>Intelligence                                                                      | <b>Industry</b> (see)<br><b>Green Engineer</b>                     | <b>Links</b>                                                                     | <b>Tonga</b>                                                              | <b>Boyur Sukeyung</b><br>To 32,500                 | <b>Sargan</b><br>to 22,500                                        | Sireker<br>Ro 22,500                                            | $\omega$<br>m<br>G.R. PAUDI L                                 |
|                                                                                                    |                                                                                                    |                                                                    |                                                                                  |                                                                           |                                                    |                                                                   |                                                                 |                                                               |

**Gambar 12.** Halaman pemesanan layanan

Halaman pada gambar 12 adalah dimana pengguna akan melakukan booking, pada halaman pemesanan ini terdapat berbagai fitur yaitu fitur Deskripsi, Tarif, dan ulasan. Jadi pengguna mendapatkan informasi yang lengkap dari aplikasi kami dan juga kami menyediakan fitur chat kepada pemilik toko tersebut, yang dimana pengguna dapat konsultasi atau bertanya-tanya melalui chat tersebut tanpa perlu datang.

Halaman Pembayaran pada gambar 13 adalah tahap terakhir untuk melakukan booking. Pada halaman ini kami menyediakan pembayaran melalui Tunai dan Non Tunai dan kami juga menyediakan promo. Setelah ketika pengguna melakukan pembayaran diakhir nanti akan mendapatkan karcis bagi yang menitipkan kendaraan dan nomor urut bagi yang melakukan booking service, yang mana nanti juga akan tersimpan di fitur Riwayat, ditunjukkan pada gambar 14.

## ISSN(P): 2797-2313 | ISSN(E): 2775-8575

| Dett.                                                                                                    | $\mathcal{A}$ . The set of                 | Dett.<br>$\mathbf{u}$ of $\mathbf{v}$                                                                                                    | 241                                                                                                    | $\mathbf{u}$ of the $\mathbf{u}$ | 241<br>$\mathbf{u}$ of $\mathbf{m}$                                                                                                    | 241<br>$-19$                                                                                                    | DOL:<br>$-400$                                                                                                   | bet.<br>$-$                                             | $2 - 41$<br>$ +$                                                                                                    | 241<br>$-1$                                                                                                    |
|----------------------------------------------------------------------------------------------------|--------------------------------------------|----------------------------------------------------------------------------------------------------|----------------------------------------------------------------------------------------------------|----------------------------------|----------------------------------------------------------------------------------------------------|----------------------------------------------------------------------------------------------------|----------------------------------------------------------------------------------------------------|---------------------------------------------------------|----------------------------------------------------------------------------------------------------|----------------------------------------------------------------------------------------------------|
| ← Knoige Posten pavence                                                                                                    |                                            | ← Knoon Pesan pavance                                                                                                    | ← Hill Mcteck Pomboyceon                                                                                                   |                                  | + Hinden resceiusienen                                                                                                    | + - th recode rembayeres                                                                                                    | ← <b>Highang Odir</b>                                                                                            |                                                         | $\leftarrow$ monotes                                                                                                    | Transachel Seven                                                                                                    |
| Authority in the technique deal in the minimum contact.<br>Penitipan Pasar Stipi<br>A MADE ABANDARE<br><b>ATTENT AREA</b><br><b>USY</b><br><b>FEBIRERS</b><br>· State Sect - Welch<br><b>COLLEGE STATE</b><br><b>TERRINE</b><br><b>CONTRACTOR</b><br><b>BALLARY BANK</b><br><b>Jangweiter</b><br><b>FREE SERVICE</b><br>Anastian Visions argues construction and<br><b>JESSYS</b> |                                            | In detection compared to anger companies and<br>Penitipon Power Sligi<br>A householders of the co-<br><b>Marketing</b><br><b>NUMBER</b><br><b>By the Wilson</b><br><b>CERTIFICATE</b><br><b>POST</b><br><b>SASCANNAH</b><br><b>League Co.</b><br>Hold Ball Stand Timer<br><b>Sections</b><br><b>COLL-BUSINE</b><br><b>Brackwatcher</b><br>tem entrer | $v$ can $v$<br>0.999<br>$O = 1$<br>$\odot$ on<br><b>Bonda Dark</b><br>NS 39<br>$Q \leftrightarrow$<br>图:<br><b>Barness</b> |                                  | the first reduction of the power compositions.<br>Peritipan Pasar Slipi<br>A branch catala fixed<br><b>Continued</b><br><b>HOMESTO</b><br><b>Long School</b><br><b>CEROMAGES</b><br><b>POWER</b><br>Extrasher<br><b>Lating Wall</b><br><b>North End: Manufacturer</b><br>conference.<br><b>INVESTMENT</b><br><b>Bring A &amp; Bridge</b><br><b>Carry Americans</b> | <b>HELE-</b><br><b>Chang</b><br>Konfirmasi Negan Lovenon<br>Holive feasible<br>The Library State<br>KOD - LETWA<br>Opto Kendaraon<br>Ibede East Marsh<br>735546<br><b>Matode Pemboyaron</b><br><b>O</b> Mirai | renifpon Prace Slip<br>Advertising to No.<br>Ы<br>Sedang Upress Pow                                              | 1002211003<br>$\sim$<br>Yey, Kennu Berbosil Booking     | 负 orocm<br>2410012010101010<br>commons.<br><b>Basic Arrest and</b><br>soon.<br>For Allegy Pasar Mill<br>tires<br><b>Information</b><br>bearing - trees<br>Engineer.<br><b>Pickway</b><br>TIBERS<br>terators<br><b>DE YL AWRARD</b><br><b>God to make</b><br>$m = 100$<br>Fed application for 1<br>when's<br>draw advertising<br><b>Vestimonary</b><br>\$253,000<br>cost<br>watch rendorphin. | <b>Encome Las Francisco</b><br>Systemic Janet<br><b>Pendiculations City</b><br>A far floor hands than<br>$1 - 1$<br><b>Gentleman</b><br><b>Contract of the Contract of the Contract of the Contract of the Contract of the Contract of the Contract of the Contract of the Contract of the Contract of the Contract of the Contract of The Contract of The Contract of T</b><br>showcards. |
| terefermer<br><b>CHAIN WAY</b><br><b><i><u>AmmyTempes</u></i></b><br>promoted<br><b>True</b><br>\$p 22,000                                                                                                    | (km)<br><b><i><u>inversidented</u></i></b> | FS.<br>hospirrome, rubi<br><b>MANY DIVERSITY</b><br>Fit historic Fembov tran<br><b>AASImprove</b><br><b>Teach Loyanan</b><br>Rp 23,500                                                                                                    | <b>SE mest</b><br><b>Text most</b>                                                                                         | $\sim$                           | $\triangleright$<br>Pobol Promo, Public<br>searchestern<br>$\qquad \qquad \bullet$<br>Upst.<br>Additional base<br>Texca Ligarian<br>Rp 33.500                                                                                                    | Rp 33,500<br>Horge Teres<br>Tubuli Shina 21 FEW<br>Non<br><b>B2/SE</b><br><b>Randimore</b>                                                                                                    | --------------------<br><b>Mail of the Person of the United States</b><br><b>CASHEL</b><br><b>Booking roycom</b> | and there is not especial news<br>tiber comic<br>$\sim$ | <b>Simpon Karols</b><br>Kemball in sectodal                                                                                                    | B.<br><b>G3</b><br>Define:<br>Arrests.<br><b>Stevens</b><br><b>Contractor</b>                                                                                                    |

**Gambar 13.** Halaman Pembayaran

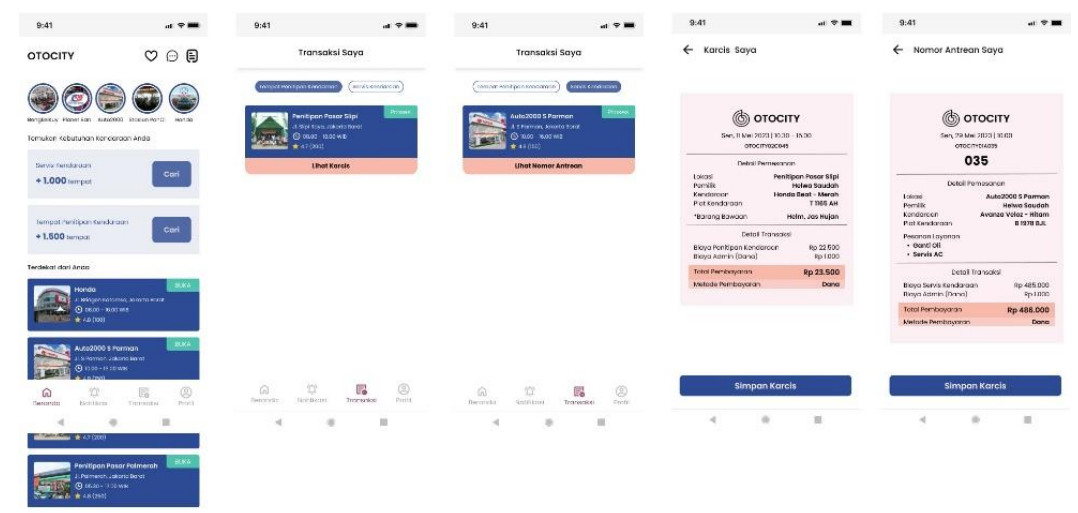

**Gambar 14.** Halaman Transaksi

Halaman Transaksi ini berisikan tempat-tempat yang sudah pernah pengguna tuju, jadi Ketika pengguna lupa tempat mana kemarin yang sudah pengguna tuju pengguna dapat melihat melalui halaman Transaksi, ditunjukkan pada gambar 15.

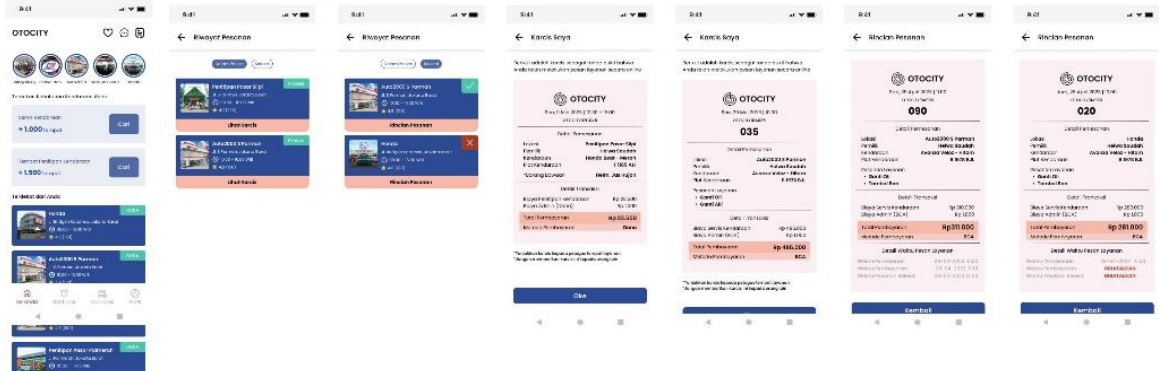

**Gambar 15.** Halaman Riwayat

Pada halaman Riwayat ini mungkin terlihat sama dengan halaman Transaksi, namun dihalaman ini berbeda dengan Transaksi karena jika transaksi adalah halaman yang sudah pernah pengguna booking sedangkan halaman Riwayat adalah fitur yang kami sediakan dengan klik icon pesan pada pojok atas kanan diberanda untuk memudahkan pengguna booking service dalam melihat apakah kendaraan pengguna sudah selesai atau masih sedang proses dan juga terdapat karcis atau rincian pesan bagi yang sudah selesai dihalaman Riwayat.

Pada Halaman Profil yang ditunjukkan pada gambar 16 pengguna dapat mengubah profil, melengkapi data, dapat melihat data kendaraannya, melihat garasi dan juga kami menyediakan fitur bantuan untuk pengguna yang mengalami kendala saat menggunakan aplikasi Otocity.

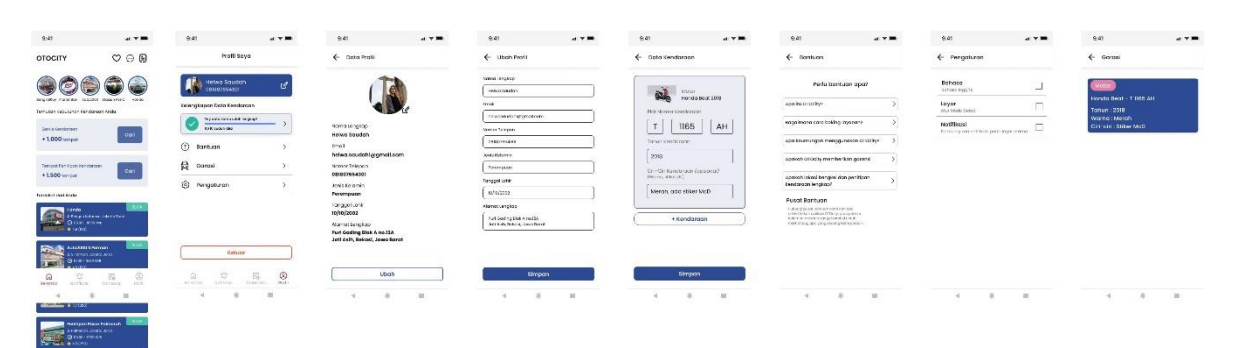

**Gambar 16.** Halaman Profil

### **4. KESIMPULAN**

Terdapat beberapa poin kesimpulan yaitu Dengan dibuatnya Aplikasi OTOCITY pengguna Kendaraan jadi lebih mudah dalam mencari bengkel terdekat, terlebih Ketika kendaraan tiba-tiba mogok dan tidak tahu bengkel terdekat, dengan adanya OTOCITY Para pengguna kendaraan yang akan menitipkan kendaraannya Ketika akan pergi jauh juga dapat lebih mudah menemukan tempat yang aman dan terjangkau dengan menggunakan aplikasi tersebut. Para pemilik bengkel dan penitipan kendaraan pun juga dapat lebih mudah dalam mempromosikan bengkelnya di Aplikasi OTOCITY tersebut dengan membuat story, promo atau diskon untuk menarik para pelanggan yang disediakan oleh aplikasi tersebut, dan juga dengan mengikuti program UI/ UX tersebut peneliti menjadi mampu membuat aplikasi dengan design UI/ UX yang baik dan berkualitas.

## **UCAPAN TERIMAKASIH**

Penulis mengucapkan terima kasih kepada Prodi Sistem Informasi Universitas Muria Kudus yang telah mengizinkan untuk mengikuti program Kampus Merdeka, dan juga PT. Yayasan Bakti Achmad Zaky, mentor saya Tania serta teman teman yang telah membantu dan bekerja sama menyelesaikan program UI/ UX design ini dan memberikan ilmu baru tentang design yang berkualitas.

## **REFERENSI**

- [1] G. Karnawan, "Implementasi User Experience Menggunakan Metode Design Thinking Pada Prototype Aplikasi Cleanstic," *J. Teknoinfo*, vol. 15, no. 1, p. 61, 2021, doi: 10.33365/jti.v15i1.540.
- [2] L. Y. Khairani, A. Y. Husodo, and F. Bimantoro, "Rancang Bangun Aplikasi Pencarian Bengkel Dan Cuci Motor Terdekat Berbasis Mobile," *J. Teknol. Informasi, Komputer, dan Apl. (JTIKA )*, vol. 1, no. 2, pp. 169–178, 2019, doi: 10.29303/jtika.v1i2.37.
- [3] A. V. Pratama, "Perancangan User Interface (UI) Dan User Experience (UX) Prototype Aplikasi Mobile AIS Menggunakan Metode Lean UX," pp. 1–321, 2020.
- [4] S. Syafrial and F. Fauzi, "Penerapan system pakar pada aplikasi bengkel online berbasis android untuk meningkatkan pelayanan bengkel," *Teknois J. Ilm. Teknol. Inf. dan Sains*, vol. 9, no. 2, pp. 31–43, 2019, doi: 10.36350/jbs.v9i2.61.
- [5] M. A. Sidiq, "Penerapan Metode Design Thinking Untuk Perancangan Aplikasi Manajemen Penanganan Barang Bukti( Studi Kasus : Data Multimedia )," *Penerapan Metod. Des. Think. Untuk Peranc. Apl. Manaj. Penanganan Barang Bukti Digit.*, pp. 3–4, 2020.
- [6] D. Purnomo, "Model Prototyping," *JIMP-Jurnal Inform. Merdeka Pasuruan*, vol. 2, no. 2, pp. 54–61, 2017.
- [7] M. Yusman, "Sistem Informasi Data Pengendalian Masuk Keluar Kendaraan Pada Jasa Penitipan Motor," vol. 3, no. 1, 2023.
- [8] I. Ahbab, "Pengembangan Aplikasi Penitipan Kendaraan Bermotor Berbasis Website," 2020, [Online]. Available: http://eprints.uty.ac.id/4844/
- [9] M. L. Akbar, A. Usman, and A. Budiman, "Rancang Bangun Desain UI/ UX Pada Pembuatan Startup Aplikasi Selfcare Berbasis Website," *J. Ilmu Komput. …*, vol. 2, pp. 158–172, 2023.
- [10] M. Okty Dea Pratama and S. Suwarni, "Pengembangan Prototipe Desain User Interface & User Experience (UI/ UX) Pada Aplikasi OSS URINDO Menggunakan FIGMA," *J. Teknol. Inf.*, vol. 8, no. 2, pp. 155–166, 2022, doi: 10.52643/jti.v8i2.2772.
- [11] S. Tazkiyah and A. Arifin, "Perancangan UI/ UX pada Website Laboratorium Energy menggunakan Aplikasi Figma," *J. Teknol. Terpadu*, vol. 8, no. 2, pp. 72–78, 2022, doi: 10.54914/jtt.v8i2.513.
- [12] Rully Pramudita, Rita Wahyuni Arifin, Ari Nurul Alfian, Nadya Safitri, and Shilka Dina Anwariya, "Penggunaan Aplikasi Figma Dalam Membangun UI/ UX Yang Interaktif Pada Program Studi Teknik Informatika Stmik Tasikmalaya," *J. Buana Pengabdi.*, vol. 3, no. 1, pp. 149–154, 2021, doi: 10.36805/jurnalbuanapengabdian.v3i1.1542.

- [13] F. Kesuma Bhakti, I. Ahmad, and Q. J. Adrian, "Perancangan User Experience Aplikasi Pesan Antar Dalam Kota Menggunakan Metode Design Thinking (Studi Kasus: Kota Bandar Lampung)," *J. Teknol. dan Sist. Inf.*, vol. 3, no. 2, pp. 45–54, 2022, [Online]. Available: http://jim.teknokrat.ac.id/index.php/JTSI
- [14] M. Hidayat, "Sistem informasi pelayanan pnitipan parkir mobil pada bengkel nonx auto bandung," pp. 11–30, 2021.
- [15] E. Usada, Y. Yuniarsyah, and D. M. Choiriah, "Rancang Bangun Sistem Informasi Penitipan Motor Berbasis Web Dengan Menggunakan PHP Dan MYSQL Di Terminal Purwokerto," *J. INFOTEL - Inform. Telekomun. Elektron.*, vol. 4, no. 1, p. 42, 2012, doi: 10.20895/infotel.v4i1.101.
- [16] R. Yulius, M. F. A. Nasrullah, D. K. Sari, and M. A. Alban, "Design Thinking: Konsep dan Aplikasinya," *Eureka Media Aksara*, pp. 1–74, 2022.
- [17] M. A. Muhyidin, M. A. Sulhan, and A. Sevtiana, "Perancangan UI/ UX Aplikasi My Cic Layanan Informasi Akademik Mahasiswa Menggunakan Aplikasi Figma," *J. Digit*, vol. 10, no. 2, p. 208, 2020, doi: 10.51920/jd.v10i2.171.
- [18] B. Zaki and S. D. Putra, "Aplikasi Bengkel Online Menggunakan Global Positioning System (GPS) Berbasis Android Pada CV. Rumah Otomotif," *J. Inf. Syst. Informatics Comput.*, vol. 2, no. 2, pp. 62– 83, 2018, [Online]. Available: https://journal.stmikjayakarta.ac.id/index.php/jisicom/article/view/64
- [19] M. Audrilia and A. Budiman, "Perancangan Sistem Informasi Manajemen Bengkel Berbasis Web (Studi Kasus : Bengkel Anugrah)," *J. Madani Ilmu Pengetahuan, Teknol. dan Hum.*, vol. 3, no. 1, pp. 1–12, 2020, doi: 10.33753/madani.v3i1.78.
- [20] D. Haryuda, M. Asfi, and R. Fahrudin, "Perancangan UI/ UX Menggunakan Metode Design Thinking Berbasis Web Pada Laportea Company," *J. Ilm. Teknol. Infomasi Terap.*, vol. 8, no. 1, pp. 111–117, 2021, doi: 10.33197/jitter.vol8.iss1.2021.730.